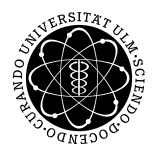

## ulm university universität uur

.

## Institut für Theoretische Chemie: Prof. Dr. Gerhard Taubmann, Dr. Luis Mancera

Mathematik I für Chemie und Wirtschaftschemie Di. 08:00-10:00 Uhr; O25/346 // Di. 14:00-16:00 Uhr; O25/346, O25/H7

Do. 08:00-10:00 Uhr; N25/2103 // Do. 12:00-14:00 Uhr; O25/346

 $Ü$ bungsblatt 11,\*  $Ü$ bung am 21.01.2014 und 23.01.2014

Aufgabe 1: Eulersche Formel (4 P)

Geben Sie die folgenden komplexen Zahlen in der Form  $a + ib$  und  $re^{i\varphi}$  an:

(a) 
$$
r_1 = 2, \phi_1 = 30^\circ
$$
   
 (b)  $z = \frac{2i}{1 - e^{-\frac{\pi}{2}ie^{i\pi}}}$    
 (c)  $z = \frac{\sqrt{6}e^{\frac{i\pi}{4}}\text{Re}\left(e^{\frac{i\pi}{4}}\right)}{(3+4i)e^{\frac{i\pi}{2}}}$ 

Aufgabe 2: Rechnen mit komplexen Zahlen (2 P)

Geben Sie z in der Form  $a + ib$   $(a, b \in \mathbb{R})$  an.

$$
z = \frac{i + \left| e^{\sqrt{534 + \pi i}} \right|}{\left| \frac{3 + 2i}{3i^2 + 2i^*} \right| (2 - i)} + \text{Im} \left[ \text{Im} \left( \frac{34i^2 + 45\pi}{e^{17} - i^{100}} \right) \right]
$$

Aufgabe 3: Eulersche Formel (4 P)

Gegeben sei

$$
z := \frac{e^{-i\alpha}}{1 - i\gamma e^{i\alpha}}; \qquad (\alpha, \gamma \text{ real}, 0 \le \alpha < 2\pi)
$$

(a) Für welche  $\alpha$ ,  $\gamma$  wird der Nenner von z null?

(b) Berechnen Sie Re(z) und Im( $zz^*$ ).

Aufgabe 4: Newton-Verfahren (2 P)

Das Newton-Verfahren ist eine numerische Methode um Nullstellen nichtlinearer Polynome zu bestimmen, z.B.  $x^5 - 7x + 2 = 0$ . Man verwendet dabei die Taylorsche Formel und entwickelt  $f(x)$  an einer Stelle a, d.h.  $f(x) = f(a) + f'(a)(x - a)$ . Nun löst man das linearisierte Nullstellen-Problem:

$$
0 = f(a) + f'(a)(x - a) \qquad \Rightarrow \quad x = a - \frac{f(a)}{f'(a)}
$$

.

 $x$  ist im Allgemeinen eine bessere Näherung als  $a$ . Das Newton-Verfahren:

$$
x_0 := a
$$
,  $x_{n+1} = x_n - \frac{f(x_n)}{f'(x_n)}$ .

So kann man iterativ  $(x_0 \Rightarrow x_1 \Rightarrow x_2 \Rightarrow x_3 \dots)$  immer genauere Lösungen für das Nullstellen-Problem finden. Berechnen sie mit dem Newton-Verfahren in 3 Iterationsschritten (d.h. x<sub>3</sub>) die Nullstellen von  $f(x) = x^2 - 3$ . Starten sie einmal mit  $x_0 = -1$ , und einmal mit  $x_0 = 1$ . Berechnen sie das Ergebnis  $f(x) = 0$  mit Mitternachtsformel und Taschenrechner und vergleichen sie die Ergebnisse.

Aufgabe 5: Vorlesung (1 P)

Beantworten Sie die Frage aus der Vorlesung vom 13.01.2014

Aufgabe 6: Vorlesung (1 P)

Fassen Sie die Vorlesung vom 13.01.2014 kurz (höchstens 5 min) zusammen.

<sup>∗</sup>Die Ubungsbl ¨ ¨atter k¨onnen von http://www.uni-ulm.de/nawi/nawi-theochemie/lehre heruntergeladen werden.